#### Bird-of-a-Feather 2

# *TRICKS*

Bjørn Nachtwey

#### Bird-of-a-Feather 2

# **Tips & Tricks & Workarounds: what's missing in ISP and how do we cope with?**

Bjørn Nachtwey

### *Let's start with …*

- a VIRTUALMOUNTPoint option is only available for Linux, Mac and Unices
- The only way to get dedicated folders backed up: Exclude all other folders (e.g. by EXCLUDE.DIR), but
	- a lot of effort (even if RegEx is possible)
	- error prone
	- does not allow to use RESOURCEUTILIZATION for multiple DOMAINs

**Workaround** 

1. Create a (hidden) share for all folders you want to backup

**net share sharename=folderpath /grant:username,permissions**

- sharename: You can assign name to the share you are going to create
- username: Login id of the user whom you want to share the folder with
- permission: Read, Change or Full

2. Backup the folder(s) using the share names

example lines for "dsm.opt":

```
Domain "\\127.0.0.1\share1$"
Domain "\\127.0.0.1\share2$"
Domain "\\127.0.0.1\share3$"
```
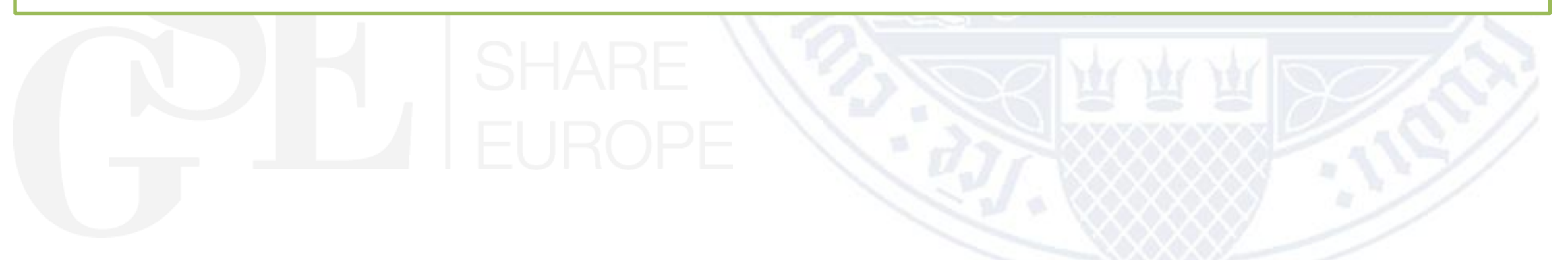

#### 3. Further Benefits

- you can define differing access rights for the share
	- you can use backup privileges instead of access rights
	- access for local administrators will be sufficient, no domain nor enterprise admin rights needed
- moving the data to different volumes does not change the path for TSM/ISP (e.g. when rebalancing due to performance issues)
	- no new full dumps needed

## *Something i added to TSM/ISP*

#### **Missing automatisms**

- Remove admin accounts when forgetting to register node with **"-USERID=NONE**" -- fixed with ISP8
- Add all nodes of a domain to a collocation group of the same name
	- **<https://gitlab.gwdg.de/bnachtw/TSM-Scripts/blob/master/Server-Maintainance/tsm-group-nodes.pl>**
- Run a reclamation process on all LibClients of a shared library starting with that volume with the least data taking also filling in scope if they hasn't been accessed for some days – and do so only if there are at least 3 empty drives • **[https://gitlab.gwdg.de/bnachtw/TSM-Scripts/blob/master/Server-Maintainance/scripted\\_reclamation\\_I1.pl](https://gitlab.gwdg.de/bnachtw/TSM-Scripts/blob/master/Server-Maintainance/scripted_reclamation_I1.pl)**

## *Still missing*

#### **PERForm LIBACTion**

- Only allows to set drives offline, not paths
- For maintaince issues \*I\* often run a **audit library** afterwards, therefore i need drives online, but path to LibClients offline  $\odot$
- Would be nice to disable LibClients paths
- By now i run scripts doing this of every path …

#### **UPDate PATH**

- Only knows "ONLine" and "OFFLine"
- A maintaince mode is missing:
	- "set path offline as soon as it isn't used"
	- => win rat race against accessing LibClients
- Workaround by
	- setting drives offline using PERF LIBACT
	- set paths offline as soon as no libclient is accessing
	- set LibMan paths online again
	- set drives online again

https://www.ibm.com/developerworks/rfe/execute?use\_case=viewRfe&CR\_ID=135610

# *Anyone else with tricks workarounds questions requests ?*

### *Requests / Suggestions from the audience*

- RFE on setting the TCP… to zero
- Migration should concider the collocation group on the NEXT storagepool to avoid multiple tapes for one group each tapes beeing in the state "filling" but never get full

#### **one way to cope with all this**

- Join IBM Developer Network / RFE Community
- Place Requests for Enhancements (RFE)
- Support exiting RFEs to increase impact

#### **<https://www.ibm.com/developerworks/rfe/>**

FAQ on IBM and RFE **https://www.ibm.com/developerworks/rfe/ execute?use\_case=changeRequestFAQ**

#### **another way to cope with all this**

- Join GSE working groups
- E.g. "System Managed Storage (SSMSD)"
- Unfortunately you're attending the wrong BOF ;-)